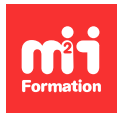

**Développez vos talents Certifiez vos compétences**

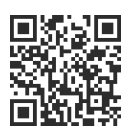

**Microsoft 365 / Office 365 - Utilisateur**

# **Microsoft 365 / Office 365 - Teams Premium - Gagner en productivité**

1 jour (7h00) | 9 4,6/5 | O365-TEPREM | Évaluation qualitative de fin de stage | Formation délivrée en présentiel ou distanciel

Formations Bureautique › Logiciels Bureautique › Microsoft 365 / Office 365 - Utilisateur

Contenu mis à jour le 13/10/2023. Document téléchargé le 27/07/2024.

# **Objectifs de formation**

A l'issue de cette formation, vous serez capable de :

- Reconnaître la plus-value apportée par Teams Premium
- Identifier les fonctionnalités IA qui permettent d'augmenter la productivité en réunion
- Mettre en oeuvre une sécurité accrue dans l'organisation des réunions
- Produire un webinaire de qualité professionnelle
- Promouvoir l'image de marque de votre entreprise dans Teams.

### **Modalités, méthodes et moyens pédagogiques**

Formation délivrée en présentiel ou distanciel\* (blended-learning, e-learning, classe virtuelle, présentiel à distance).

Le formateur alterne entre méthode\*\* démonstrative, interrogative et active (via des travaux pratiques et/ou des mises en situation).

Variables suivant les formations, les moyens pédagogiques mis en oeuvre sont :

- Ordinateurs Mac ou PC (sauf pour certains cours de l'offre Management), connexion internet fibre, tableau blanc ou paperboard, vidéoprojecteur ou écran tactile interactif (pour le distanciel)
- Environnements de formation installés sur les postes de travail ou en ligne
- Supports de cours et exercices

En cas de formation intra sur site externe à M2i, le client s'assure et s'engage également à avoir toutes les ressources matérielles pédagogiques nécessaires (équipements informatiques...) au bon déroulement de l'action de formation visée conformément aux prérequis indiqués dans le programme de formation communiqué.

\* nous consulter pour la faisabilité en distanciel

\*\* ratio variable selon le cours suivi

# **Prérequis**

Avoir suivi le cours [O365-TE](https://www.m2iformation.fr/formation-microsoft-365-office-365-gerer-une-equipe-de-maniere-collaborative-avec-teams/O365-TE/) "Microsoft 365 / Office 365 - Gérer une équipe de manière collaborative avec Teams" ou avoir des connaissances équivalentes.

## **Public concerné**

Tout utilisateur de Microsoft 365 souhaitant découvrir et utiliser les nouvelles fonctionnalités de Teams Premium.

# **Cette formation :**

- Est animée par un consultant-formateur dont les compétences techniques, professionnelles et pédagogiques ont été validées par des diplômes et/ou testées et approuvées par l'éditeur et/ou par M2i Formation
- Bénéficie d'un suivi de son exécution par une feuille de présence émargée par demi-journée par les stagiaires et le formateur.

# **Programme**

## **1ère demi-journée**

#### **Introduction à Microsoft Teams Premium**

- Microsoft Teams Premium est-il fait pour vous ?
- Teams Premium nécessite des licences en plus
- Certaines fonctionnalités migrent de Teams à Teams Premium

#### **Des réunions boostées à l'Intelligence Artificielle**

- Modèles de réunion
	- Sélectionner un modèle de réunion (appel client, session de brainstorming ou appel de l'assistance technique) pour définir les options automatiquement, et réduire le temps et le processus de réflexion autour de la préparation optimale de la réunion
- Récapitulatif intelligent
	- Créer automatiquement le compte rendu d'une réunion avec une suggestion des appels à action pour les participants
- Effets d'arrière-plans
- Ajouter des arrière-plans virtuels pour personnaliser votre environnement de réunion
- Traduction en direct des sous-titres
	- Traduire en direct des sous-titres avec des langues parlées différentes (40 langues disponibles)
- Transcriptions en direct
	- Obtenir des transcriptions en temps réel des réunions pour faciliter la prise de notes et l'accessibilité
- Attribution de la parole
	- Identifier automatiquement le locuteur lors des réunions pour faciliter le suivi des discussions

#### **Sécuriser vos réunions**

- Contrôles de réunion avancés
- Restreindre l'accès aux réunions et gérer les participants grâce à des fonctionnalités telles que le lobby de réunion
- Chiffrement de bout en bout
- Assurez-vous que les communications pendant les réunions sont sécurisées et protégées
- Prévention des fuites de données
	- Protéger les informations sensibles partagées pendant les réunions grâce à des fonctionnalités de prévention des fuites telles que l'ajout de filigranes, la liste des participants autorisés à enregistrer une réunion ou l'utilisation d'étiquettes de confidentialité

#### *Exemples de travaux pratiques (à titre indicatif)*

- Personnaliser les modèles de réunion pour son organisation
- Lire les sous-titres traduits en direct pendant les réunions
- Décortiquer l'enregistrement d'une réunion pour éprouver le récapitulatif intelligent
- Ajouter un filigrane pour sécuriser les enregistrements

## **2ème demi-journée**

#### **Organiser des webinaires comme un pro**

- Une inscription simplifiée
	- Basée sur les fonctionnalités de webinaire simples incluses dans Teams, l'expérience d'inscription dans Teams Premium est améliorée grâce à des listes d'attente d'inscription et une approbation manuelle
- Jusqu'à 20 000 participants
- Organiser des webinaires à grande échelle avec un nombre élevé de participants
- Des rappels automatiques
	- Pour susciter l'intérêt autour de votre webinaire et attirer des participants, vous pouvez envoyer des rappels automatisés par courriel avant votre événement
- Salon virtuel
	- Pour permettre des échanges entre l'organisateur et les autres présentateurs dans un espace dédié auquel les participants n'ont pas accès
- Options de participation interactive
- Permettre aux participants de poser des questions, de réagir et de participer activement grâce aux fonctionnalités de sondage et de chat
- Rapports détaillés
	- Obtenir des informations sur l'engagement des participants et les statistiques des webinaires grâce à des rapports détaillés

#### **Améliorer la visibilité de votre marque employeur**

- Personnalisation de la marque
	- Ajouter son propre logo, arrière-plan et couleurs pour refléter l'identité visuelle de son entreprise
- Webinaires publics
	- Organiser des webinaires accessibles au grand public pour promouvoir sa marque auprès d'un large auditoire
- Analyse d'engagement
	- Obtenir des informations sur l'engagement des participants, les statistiques de présence et les évaluations des webinaires pour mesurer l'impact de votre marque employeur

#### *Exemples de travaux pratiques (à titre indicatif)*

- Créer un webinaire et personnaliser la page d'inscription
- Utiliser le salon virtuel pour échanger avec les présentateurs en tout confidentialité
- Personnaliser les arrière-plans de réunion
- Personnaliser les scènes du mode Ensemble
- Accéder à des métriques relatives à la présence ou la participation dans le temps

Le contenu de ce programme peut faire l'objet d'adaptation selon les niveaux, prérequis et besoins des apprenants.

## **Modalités d'évaluation des acquis**

- En cours de formation, par des exercices pratiques
- Et, en fin de formation, par un questionnaire d'auto-évaluation

## **Accessibilité de la formation**

Le groupe M2i s'engage pour faciliter l'accessibilité de ses formations. Les détails de l'accueil des personnes en situation de handicap sont consultables sur la page [Accueil et Handicap.](https://www.m2iformation.fr/accueil-et-handicap/)

## **Modalités et délais d'accès à la formation**

Les formations M2i sont disponibles selon les modalités proposées sur la page programme. Les inscriptions sont possibles jusqu'à 48 heures ouvrées avant le début de la formation. Dans le cas d'une formation financée par le CPF, ce délai est porté à 11 jours ouvrés.